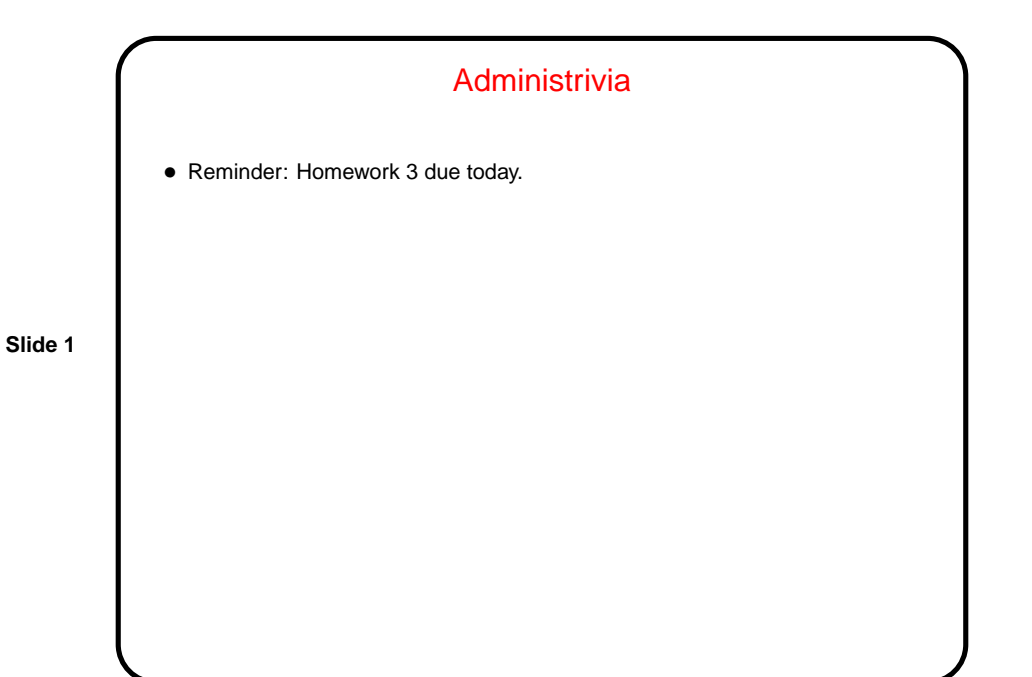

Minute Essay From Last Lecture • (Review question, my answer.) • Most people gave sensible answers. For the first question, a few mentioned that Minecraft has a "world seed" option(?). For the second question, several mentioned that it's easier to reduce a large range to a small one than vice versa. Indeed!

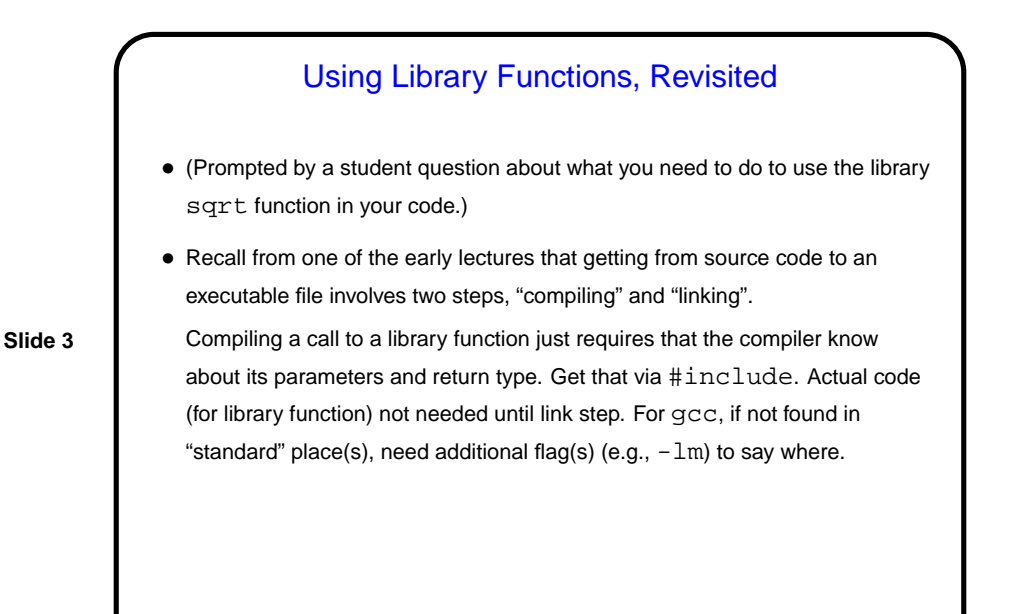

Pointers in C — Overview • C, in contrast to Scala and Java (and Python), makes an explicit distinction between things and pointers-to-things. In Python and Scala variables are pointers/references to objects, and you deal with them fairly abstractly. In Java, variables are either references to objects, or primitives, but one or the other. In C, you can have variables that are "things" (integers, floating-point numbers, etc.) and variables that are "pointers to things" (in some ways more like variables in Python and Scala, but very low-level and with fewer safety checks). • That is, in C, pointers are basically just memory addresses, though declared to point to variables (or data) of a particular type. Example: int \* pointer to int; double \* pointer to double;

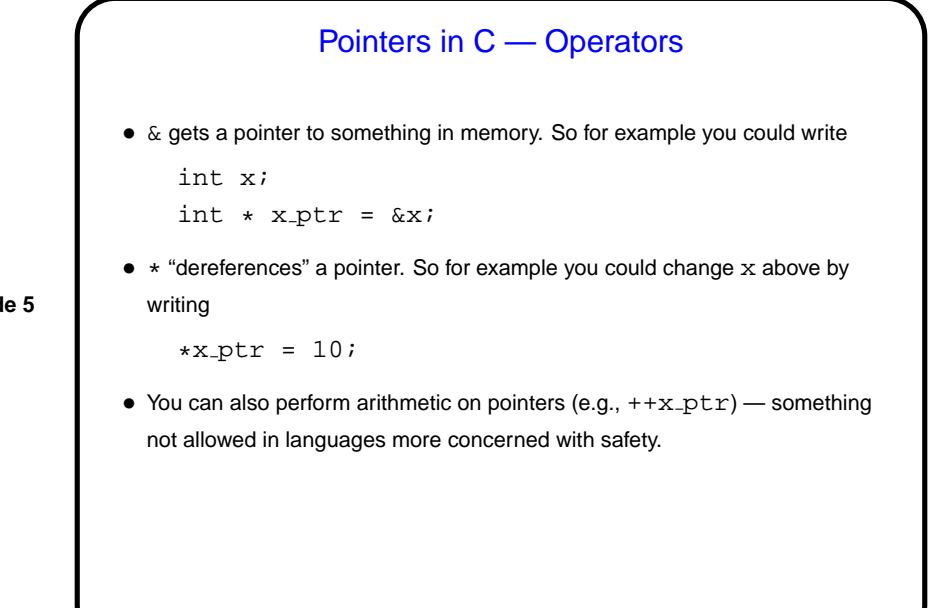

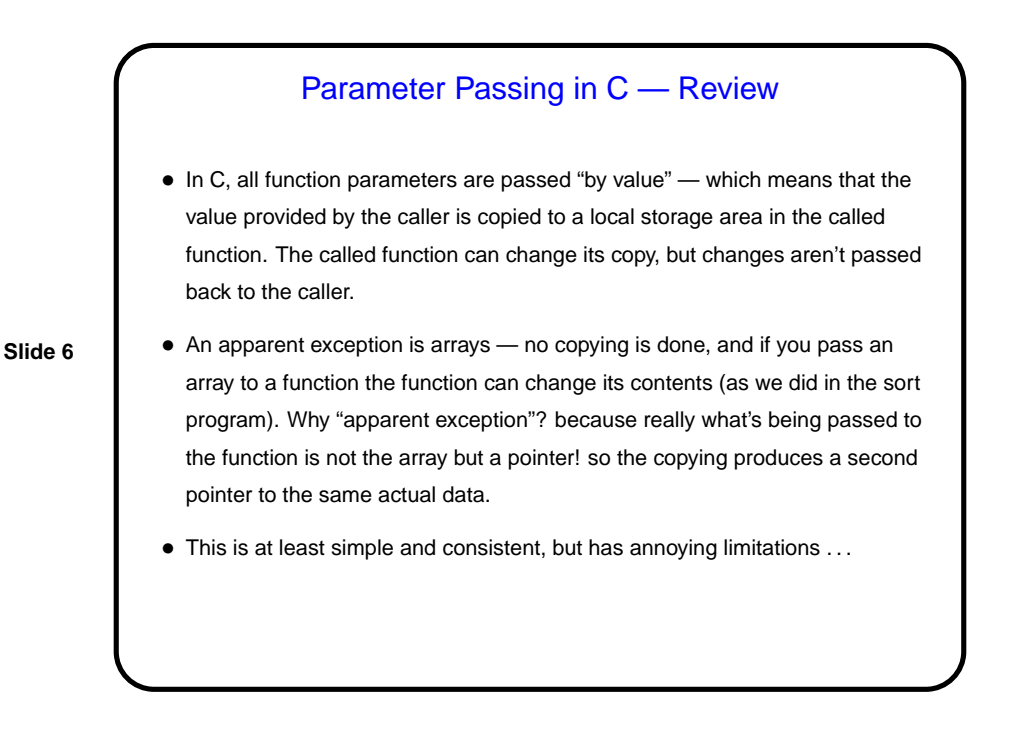

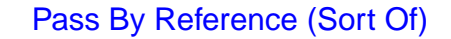

• A significant potential limitation on functions is that a function can only return a single value. Pointers provide a way to get around this restriction: By passing a pointer to something, rather than the thing itself, we can in effect have a function return multiple things.

- To make this work, typically you declare the function's parameters as pointers, and pass addresses of variables rather than variables.
- (The "sort of" of the title means that this isn't true pass by reference, as it exists in some other languages such as C++, but it can be used to more or less get the same effect.)

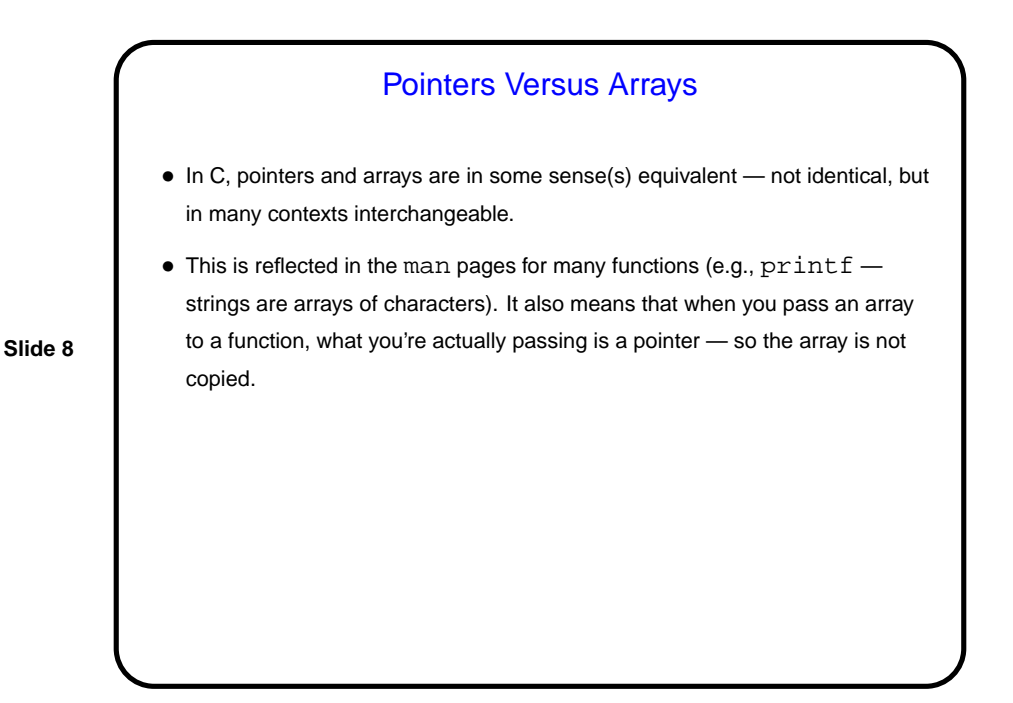

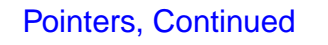

- Calls to scanf should now make sense the function is supposed to store values into variable(s), and with pass-by-value we can't do that unless we pass a pointer.
- (Simple example.)

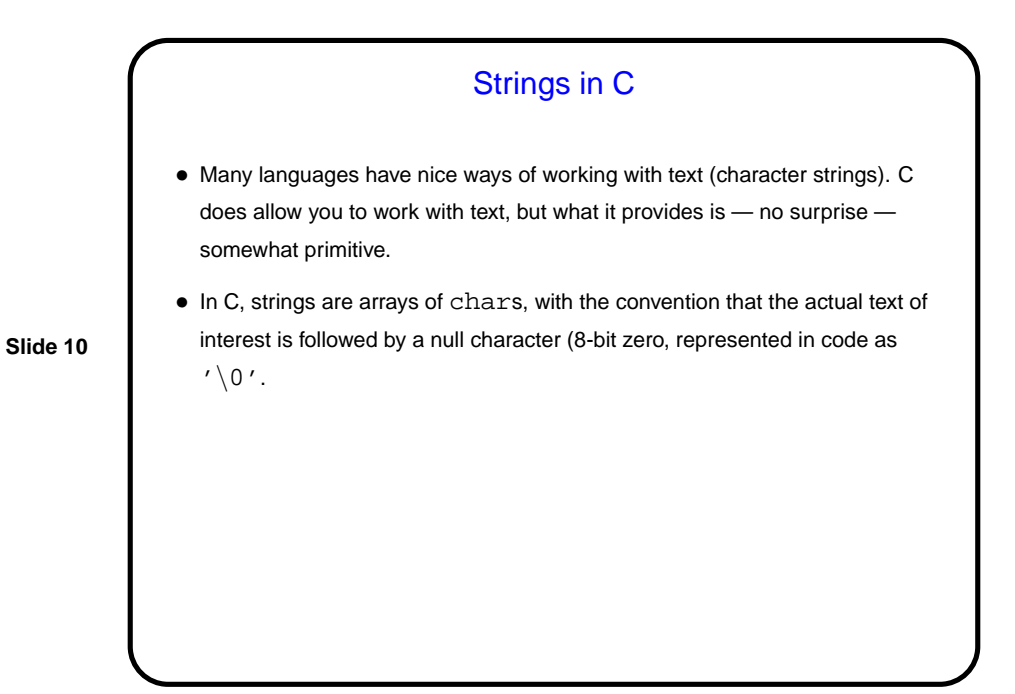

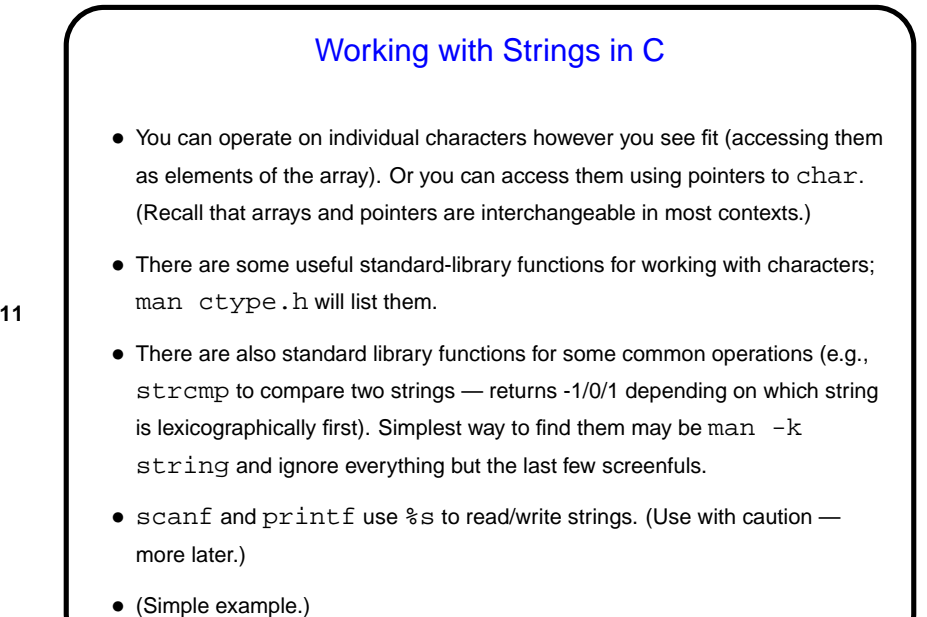

**Slide 11**

**Slide 12** Minute Essay • Anything comment-worthy about homework 3?